## **\*====Better\_Butterworth\_GroupDelay====**

**RUN A SQUARE WAVE THROUGH A 6 POLE BUTTERWORTH. EXTRACT ALL THE OUTPUT HARMONICS. RECONSTRUCT THE OUTPUT WAVEFORM FROM THE HARMONICS. VIEW THE DELAY OF ALL THE HARMONICS. AND DO SO IN ONE SPICE FILE.**

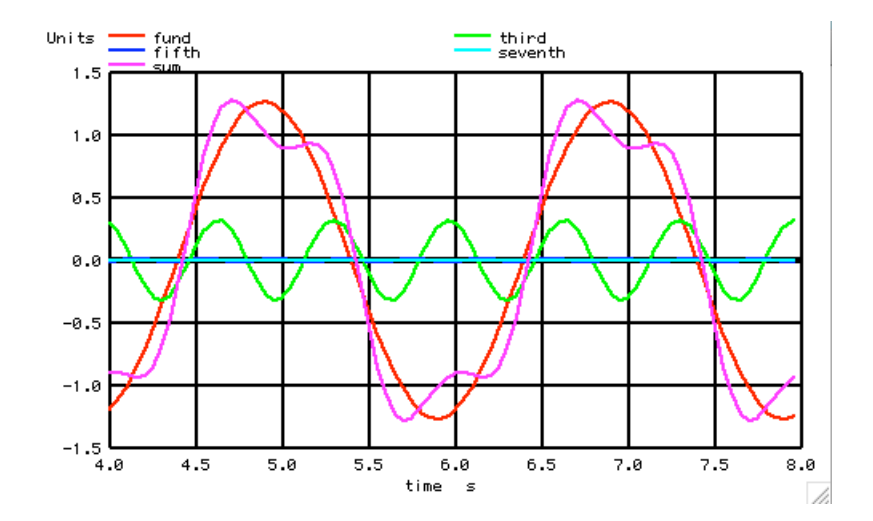

**The dissection of the harmonics of a lowpass filter's output can show how phase delay effects group delay.**

**Below is a behavioral model for a 6 pole Butterworth filter.**

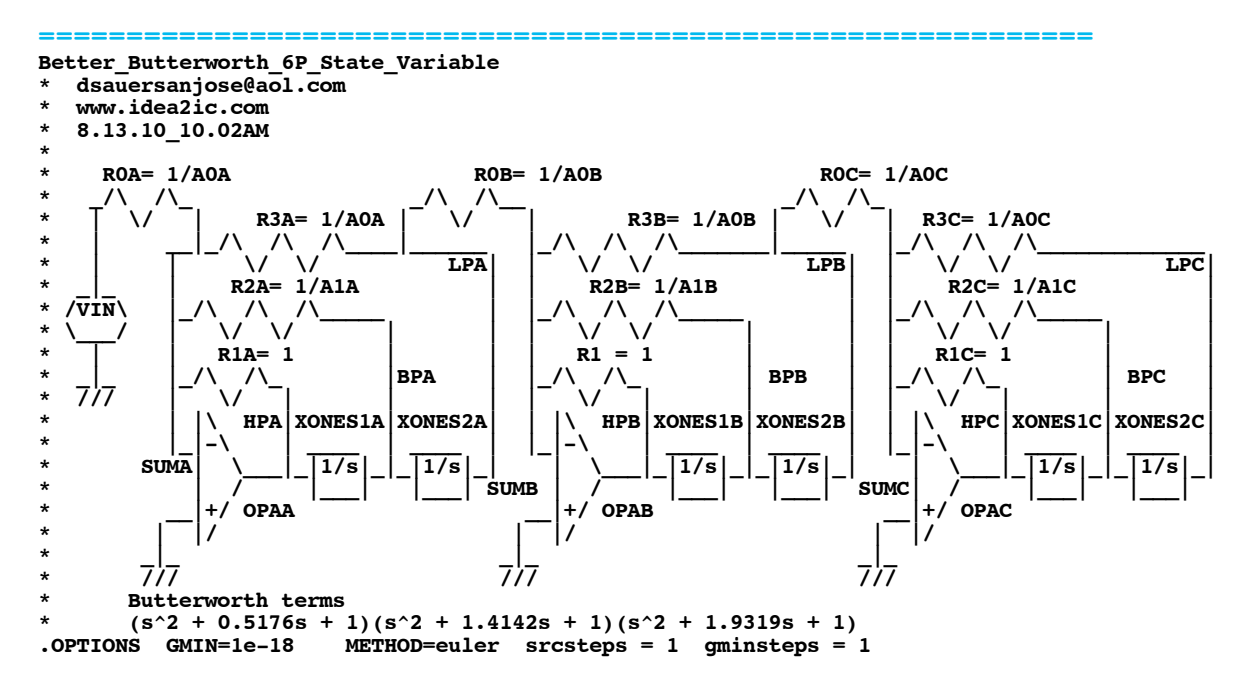

## **\*=========Using\_Simple\_Amplifiers====================**

**Pretty idealized models are being used for Op Amps and integrators.**

**============================================================ \*V\_PULSE# NODE\_P NODE\_N DC VALUE PULSE( VINIT VPULSE TDELAY TRISE TFALL PWIDTH PERIOD ) V\_IN VIN 0 DC 0 PULSE( -1 1 100u 100u 100u 1 2 ) AC = 1 R0A VIN SUMA 1**   $SUMA$ 

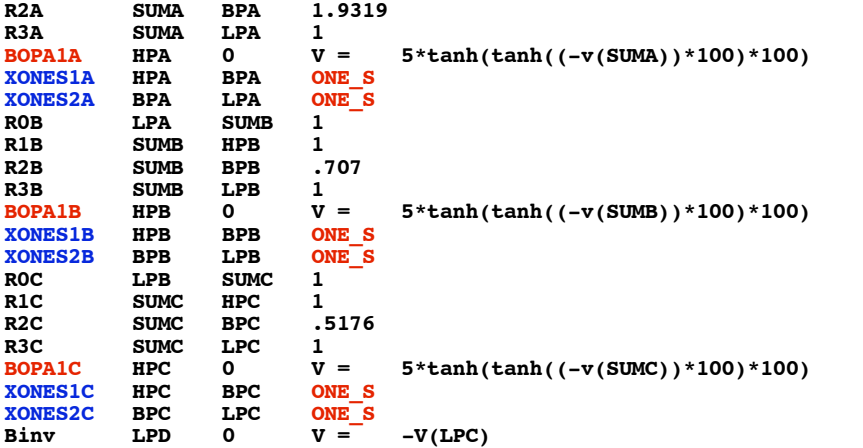

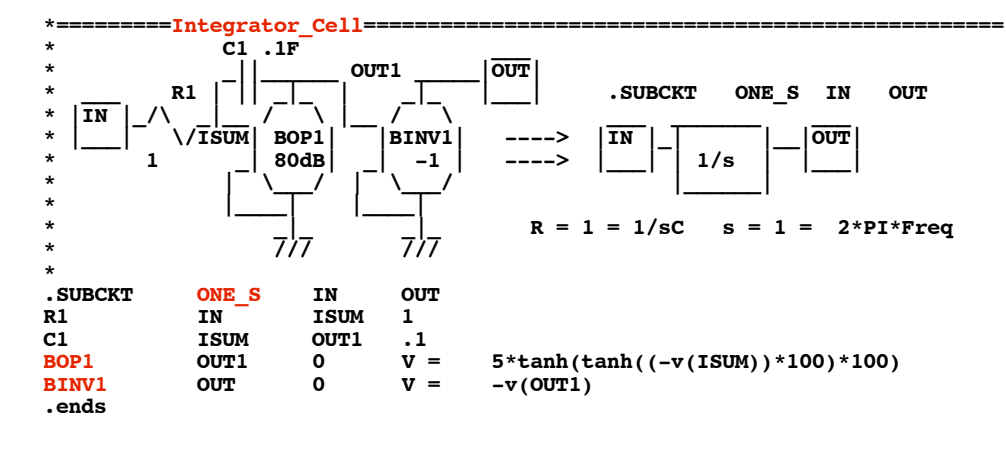

## **\*=========Simple\_Simulations====================**

**It is not hard to do AC and Transient tests.** 

**============================================================**

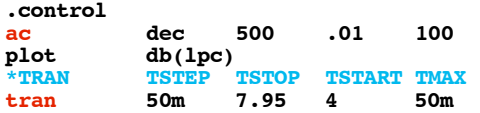

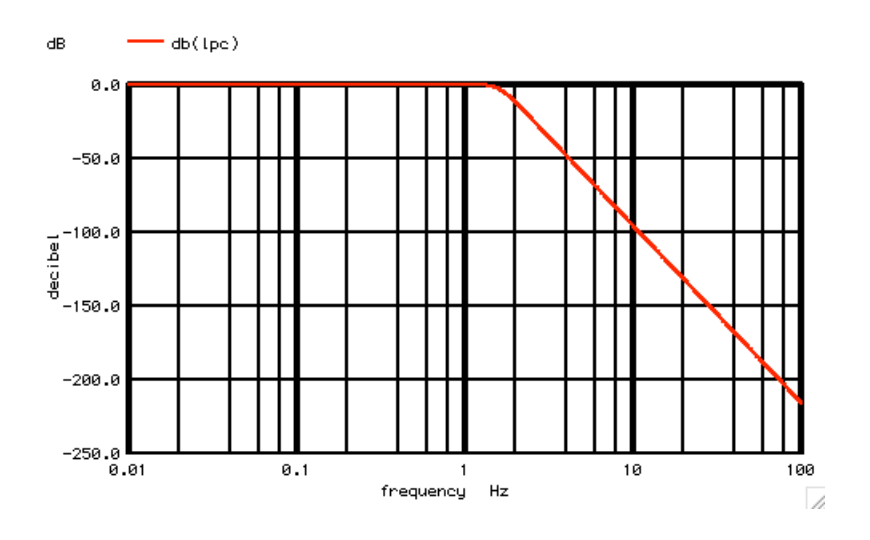

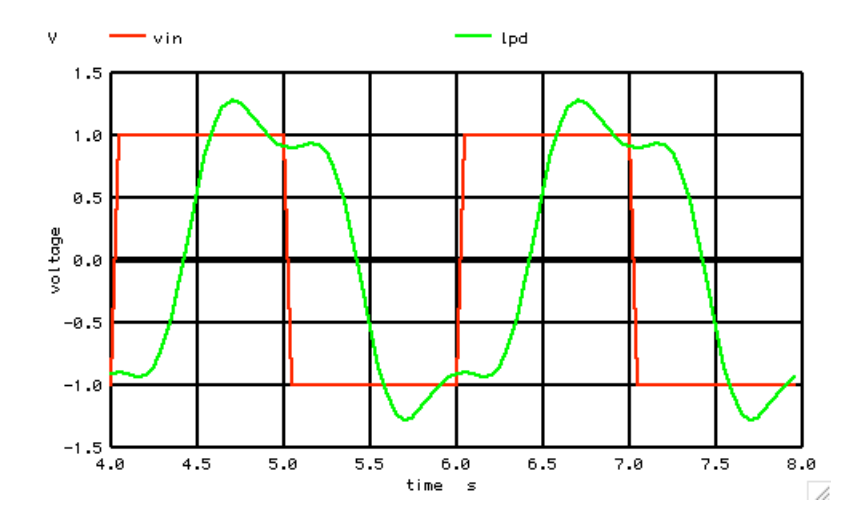

**The AC test shows that the frequency roll off is pretty sharp.** 

**But look at how the output of the low pass filter rings. Looking at what happened to all the harmonics to the input square wave can show what happened.** 

**\*=========Look\_at\_the\_Output\_Spectrum====================**

**The FFT reveals that only the fundamental and third harmonic got through the lowpass filter.** 

**============================================================ linearize** plot vin lpd<br>let numb2 = 1  $\begin{array}{l}\n\text{numb2} \\
\text{numb2}\n\end{array}$  = length(vin) print  $let$   $t\_index2 = vector(\frac{5}{6} \text{sumb2})$ <br> $let$   $ac = 1 \text{pd } +i(0)$  $\overline{\text{let}}$  ac = lpd +j(0)<br>let ac fft = fft(ac) let ac\_fft = fft(ac)<br>plot real(ac\_fft) imag **plot real(ac\_fft) imag(ac\_fft) vs t\_indx2**

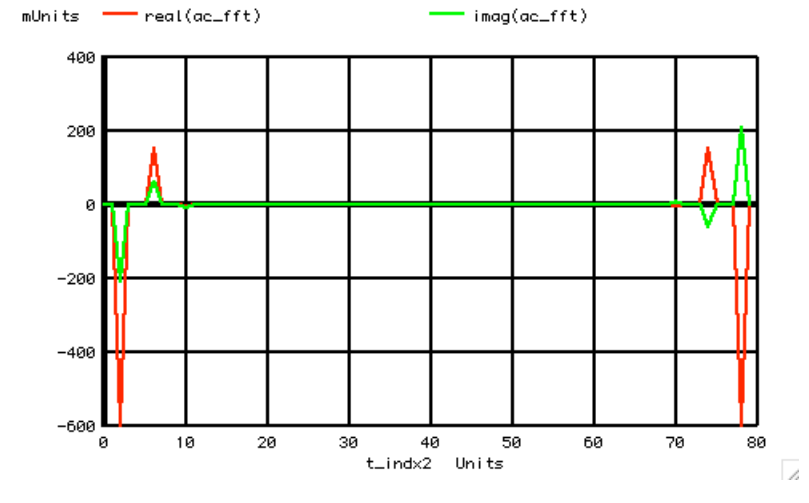

**\*=========The\_Harmonics\_Can\_Be\_Dissected====================**

**============================================================**

**The dissection of the harmonics show the results**

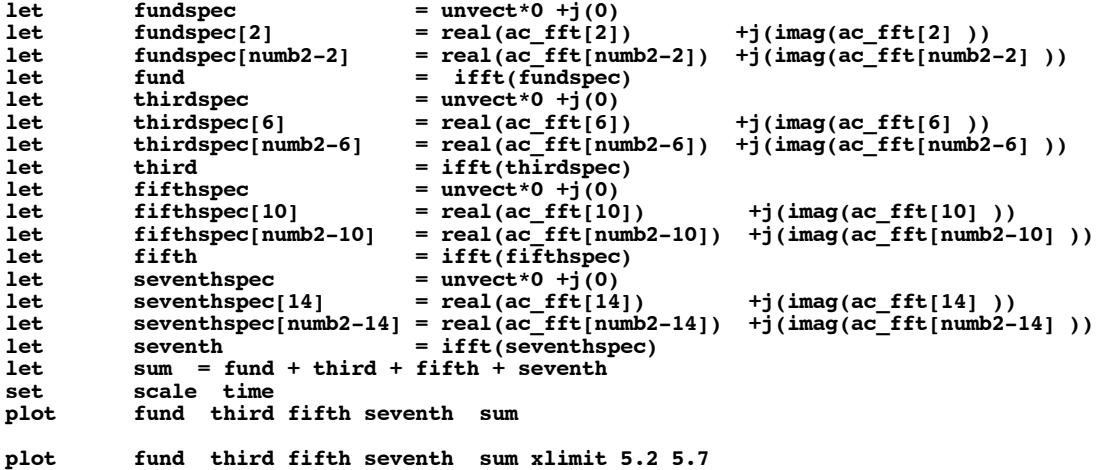

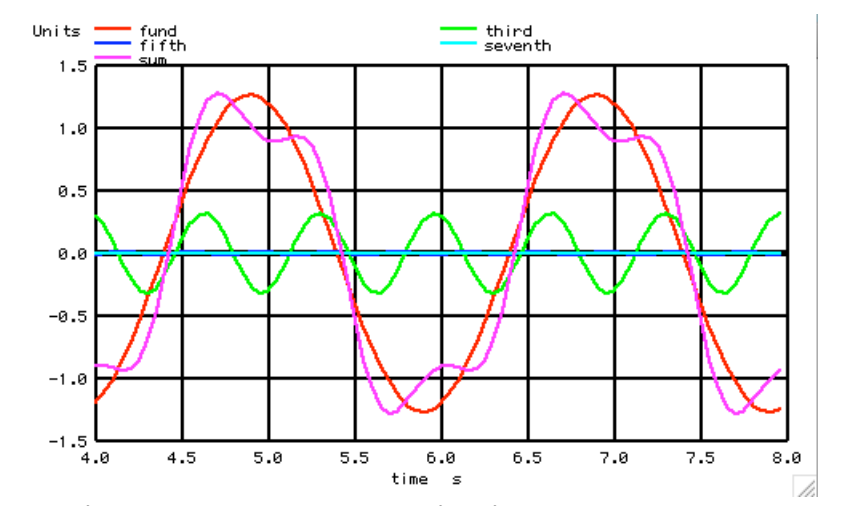

**.endc**

**Notice that the output is just fundamental and third. But also notice that the zero crossings are not the same. In other-words, fundamental and third don't have the same time delay.** 

## **\*=========Now\_Look\_At\_Harmonic\_Delays====================**

**Here is a better view of the different time delays. This square wave is looking like it has been put through a RC filter.** 

**============================================================** fund third fifth seventh sum xlimit 5.2 5.7 **.endc**

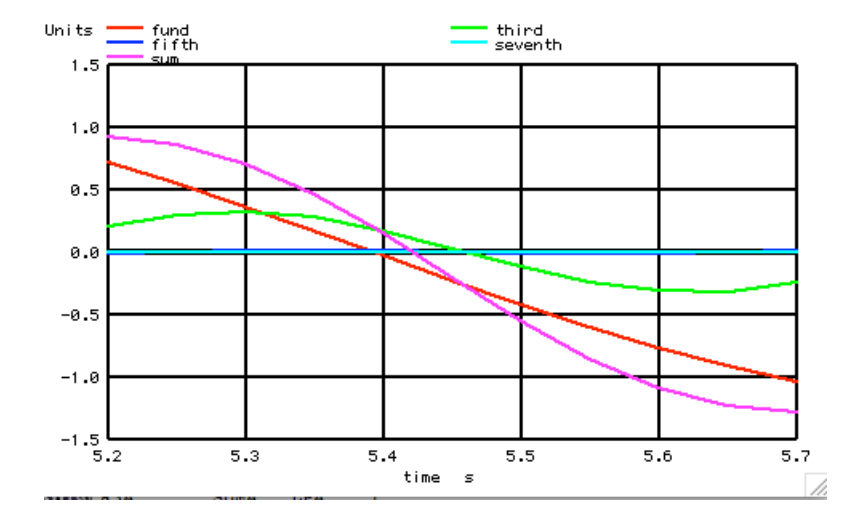

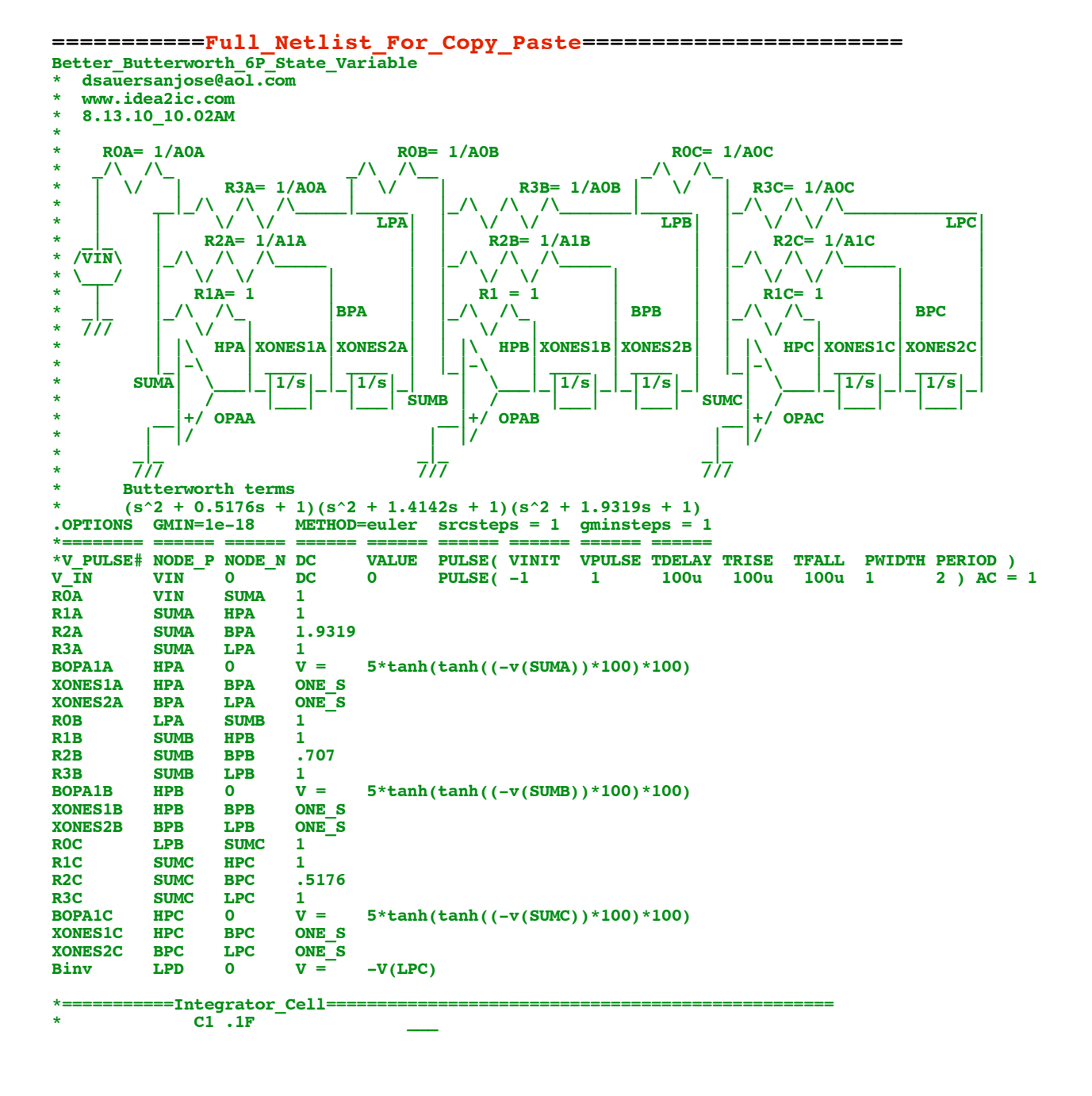

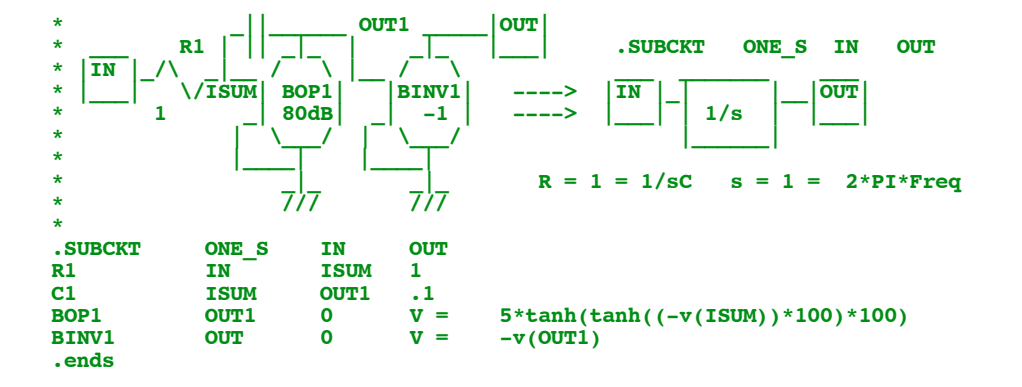

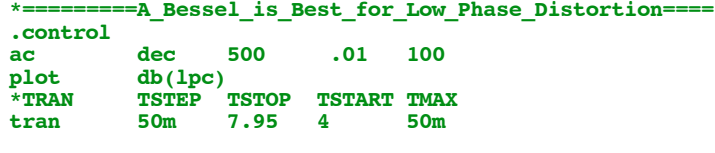

**linearize** plot vin lpd<br>
let numb2 = 1 **let numb2 = length(vin)** print numb2<br>let tind let  $t\_index2 = vector(\frac{\text{S\&numb2}}{\text{ac}})$ <br>let  $ac = 1pd + j(0)$  $\begin{array}{lll} \text{let} & \text{ac} & = \text{lpd } +j(0) \\ \text{let} & \text{ac } \text{fft} & = \text{fft}(\text{ac}) \end{array}$ let ac\_fft = fft(ac)<br>plot real(ac\_fft) imag **plot real(ac\_fft) imag(ac\_fft) vs t\_indx2 let funbin = 2**<br>**let unvect let** unvect = unitvec(\$&numb2)<br> **let** fundspec = unvect\*0 +j(0) **let** fundspec = unvect\*0 +j(0)<br>let fundspec[2] = real(ac\_fft[2]) **let** fundspec[2] = real(ac\_fft[2]) +j(imag(ac\_fft[2]))<br>let fundspec[numb2-2] = real(ac\_fft[numb2-2]) +j(imag(ac\_fft[numb2 **let** fundspec[numb2-2] = real(ac\_fft[numb2-2]) +j(imag(ac\_fft[numb2-2]))<br>let fund = ifft(fundspec) **let** fund  $=$  **ifft(fundspec)**<br>**let** thirdspec  $=$  unvect\*0 +j(0) let thirdspec = unvect\*0 +j(0)<br>let thirdspec[6] = real(ac\_fft[6] **let** thirdspec[6] = real(ac\_fft[6]) +j(imag(ac\_fft[6]))<br>let thirdspec[numb2-6] = real(ac\_fft[numb2-6]) +j(imag(ac\_fft[numb2 **let** thirdspec[numb2-6] = real(ac\_fft[numb2-6]) +j(imag(ac\_fft[numb2-6]))<br>let third = ifft(thirdspec) **let** third =  $\begin{array}{ccc} 1 \text{ if } t \text{ if } t \text{ if }$ **fifthspec** = unvect\*0 +j(0)<br> **fifthspec**[10] = real(ac\_fft[10]) 1et fifthspec[10] = real(ac\_fft[10]) +j(imag(ac\_fft[10]))<br>1et fifthspec[numb2-10] = real(ac\_fft[numb2-10]) +j(imag(ac\_fft[numb2**let** fifthspec[numb2-10] = real(ac\_fft[numb2-10]) +j(imag(ac\_fft[numb2-10]))<br>let fifth = ifft(fifthspec) **let** fifth = ifft(fifthspec)<br>let seventhspec = unvect\*0 +j(0) **let** seventhspec = unvect\*0 +j(0)<br>let seventhspec[14] = real(ac fft[14 **let seventhspec[14] = real(ac\_fft[14]) +j(imag(ac\_fft[14] )) let seventhspec[numb2-14] = real(ac\_fft[numb2-14]) +j(imag(ac\_fft[numb2-14] )) let** seventh = ifft(seventhspec)<br>let sum = fund + third + fifth + seventh **let sum = fund + third + fifth + seventh set scale time** fund third fifth seventh sum **plot fund third fifth seventh sum xlimit 5.2 5.7 .endc**

**.end**